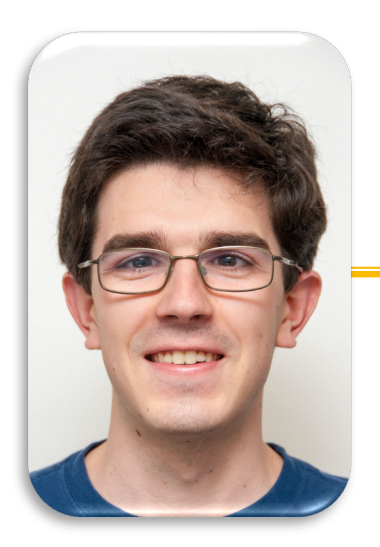

#### **Computational Structures in Data Science**

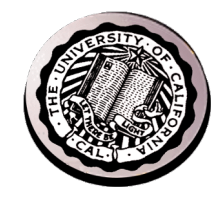

**UC Berkeley EECS Lecturer Michael Ball**

# **Lecture 10: Midterm Review**

March 2, 2020 **[http://cs88.or](http://cs88.org/)g** 

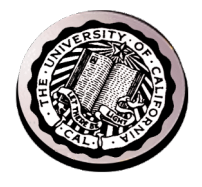

# **Announcements**

- **Midterm Wednesday!**
	- **7-9pm**
	- **Look for room info on Piazza.**
	- **Accommodations have been emailed.**
		- **If you have not gotten an email post a private note**

# • **Homework, do a practice midterm**

- **Upload to Gradescope.**
- **We will post a rubric online to grade yourself.**
- Cheat Sheet Info:
	- 1 page, double-sided
	- Must be hand written!

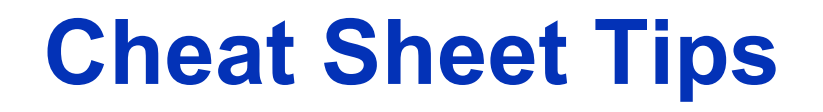

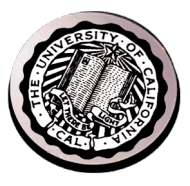

- **Writing by hand helps with memory**
- **Review the sheet we give you**
- **Environment Diagram rules!**
- **Confidence boosts / reminders to slow down**

**•** 

**https://docs.google.com/presentation/d/1i1Ojc 8MJpNh195O[sf6ZDAf0urRYygdv0OZ7EYUWPYI/edit#slide=](https://docs.google.com/presentation/d/1i1Ojc8MJpNh195O-sf6ZDAf0urRYygdv0OZ7EYUWPYI/edit)i d.p**

# **You've come so far!**

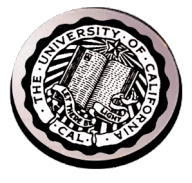

- **Data type: values, literals, operations,** 
	- **e.g., int, float, string**
- **Expressions, Call expression**
- **Variables**
- **Assignment Statement**
- **Sequences: tuple, list**
	- **indexing**
- **Call Expressions**
- **Function Definition Statement**
- **Conditional Statement**
- **Iteration:** 
	- **data-driven (list comprehension)**
	- **control-driven (for statement)**
	- **while statement**
- **Higher Order Functions**
	- **Functions as Values**
	- **Functions with functions as argument**
	- **Assignment of function values**
- **Higher order function patterns**
	- **Map, Filter, Reduce**
- **Recursion**

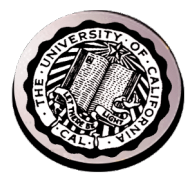

# **On Computer Science Exams**

In computer science exams, we try to assess the student's understanding of concepts and his or her ability to practically apply these.

- In CS, we do not:
	- require extensive memorization (e.g. we allow cheat sheet)
	- require a lot of reading
	- require essay writing skills

In CS, we do:

- require the ability to translate a given textual problem into programming code
- require you to be able to read other people's code
- value solutions that are almost right over no solution
- accept solutions we did not think about if they work
- prioritize math (logic) and science (experiment) over opinion or authority

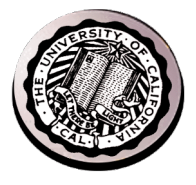

# **How to prepare for a CS exam**

- Explain the content of the computational concepts toolbox to somebody else
	- Describe the concept
	- What is an example of using it?
	- When does it not work? Corner cases?
	- Why does it exist?
- Practice programming:
	- Play around with the examples from lecture, lab, homework
	- Think about your own similar examples
- In the exam:
	- Make sure you understand the question: What is the given input? What is the required output?
	- Think of easy cases first (e.g. n=1?).
	- What is the iteration/recursion doing (e.g. i=i+1)?
	- What are corner cases that need explicit handling (e.g. division by zero, negative numbers, empty list)?

### **Function Review**

• **A function cannot…**

**A) have a function as argument B) define a function within itself C) return a function D) call itself E) None of the above.**

#### **Solution: E) A, B, C, D are all possible!**

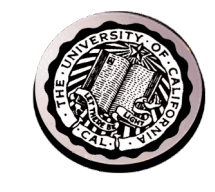

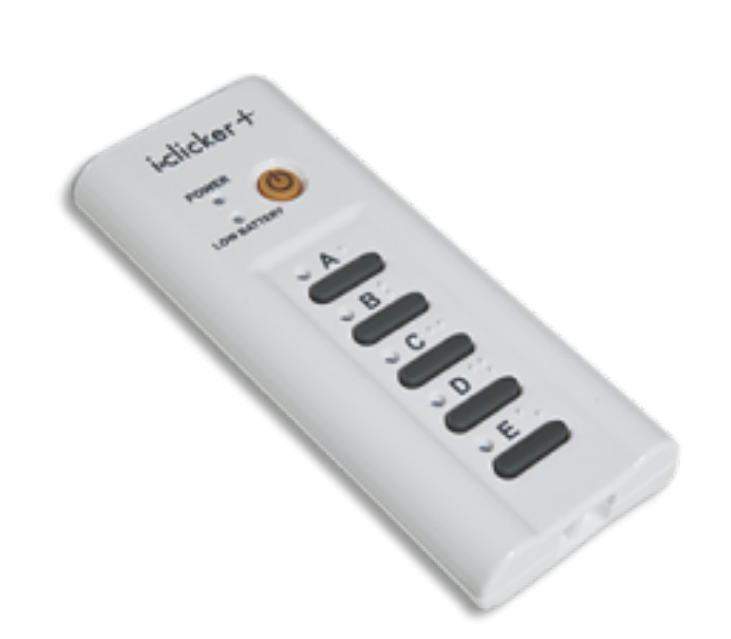

# **Review Higher Order Functions (cont)**

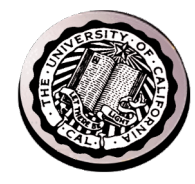

• **A function that returns (makes) a function**

```
def leq_maker(c):
    def leq(val):
        return val <= c
    return leq
```

```
\gg leq maker(3)
<function leq_maker.<locals>.leq at 0x1019d8c80>
```

```
>>> leq maker(3)(4)
False
>>> filter(leq maker(3), [0,1,2,3,4,5,6,7])
[0, 1, 2, 3]>>>
```
#### **WWPD**

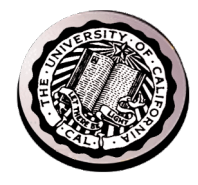

**def split\_fun(p, s): """ Returns <you fill this in>.""" return [i for i in s if p(i)], [i for i in s if not p(i)]**

**>>> split\_fun(leq\_maker(3), [1,2,3,4,5,6])**

A) 
$$
(1, 2, 3, 4, 5, 6], [1, 2, 3, 4, 5, 6]
$$
  
\nB)  $(1, [1, 2, 3, 4, 5, 6])$   
\nC)  $(1, 2], [3, 4, 5, 6]$   
\nD)  $(1, 2, 3], [4, 5, 6]$   
\nE) Error

**Solution: D**

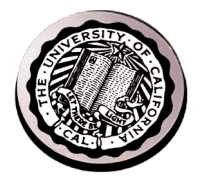

# **Review: One more example**

• **What does this function do?**

```
def split fun(p, s):
    """ Returns <you fill this in>."""
    return [i for i in s if p(i)], [i for i in s if not p(i)]
```
>>> split\_fun(leq\_maker(3), [0,1,2,3,4,5,6]

# **A Minor Tool: Slicing**

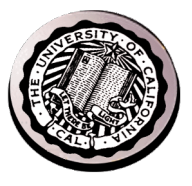

- **This practice exam uses "slicing"**
- **s[start:stop:step]**
- **A common Python tool for lists / tuples / strings**
- **s[0] is the first item**
- **s[0:length-1] is everything (a copy of the list)**
- **s[1:] – a default ending value, all but the first item**
- **"hello"[1:]** à **"ello"**

### **WWPD**

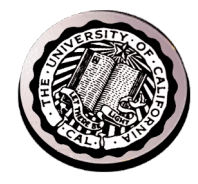

```
def hofun(fun, seq):
     return [fun(seq, s) for s in seq] 
def f(s, i):
     return s[0]+i
hofun(f, [1, 3, 2]) 
A) [2, 4, 3]
B) [1, 3, 2]
C) [2, 6, 9]
D) [11, 33, 22]
E) Error
```
### **WWPD**

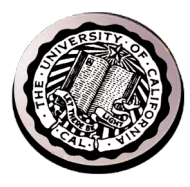

```
x=2
y=3
z = "hello" 
def fooz(x):
      x = x \star xreturn x + y, x
a,b = fooz(y)a 
A) 3
B) 6
C) 9
D) 12
E) Error
```
### **Lambdas**

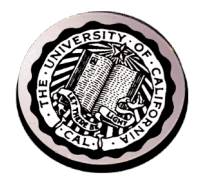

```
>>> def inc_maker(i):
... return lambda x:x+i
... 
>>> inc maker(3)
<function inc_maker.<locals>.<lambda> at 0x10073c510>
>>> inc maker(3)(4)
7
>>> map(lambda x:x*x, [1,2,3,4])
<map object at 0x1020950b8>
>>> list(map(lambda x:x*x, [1, 2, 3, 4]))
[1, 4, 9, 16]
>>>
```
# **Recursion**

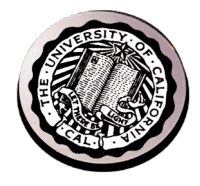

- Base Case
- What is the simplest form of the problem?
- Recursive Case
- Divide: Break the problem down
- Invoke: You need a recursive call!!
- Combine: How does this work towards the final result?

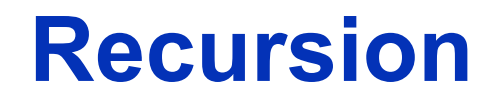

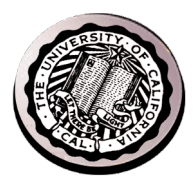

```
def factorial(n):
    if n == 0:
        return 1
    else:
        return n * factorial(n - 1)
```